# CEV WEB REGISTRATION GUIDE

OF VERMONT

For assistance with any step, contact your local CCV Academic Center

## SEE WHICH COURSES YOU NEED

#### portal.ccv.edu

- > Web Services (top left)
- > Student Planning
- > Go To My Progress
- > Look for "Not Started"

| complete the following item. • For Feeling   | pleted. Show Details      |
|----------------------------------------------|---------------------------|
| NERAL EDUCATION: CORE COMPETEN               | ICIES                     |
| Complete all of the following items. 🛆 1 of  | 6 Completed. Hide Details |
| A. 1st Semester Seminar                      |                           |
| Take INT-1050 or INT-1060.                   |                           |
| Complete all of the following items. 🛆 0 of  | 1 Completed. Hide Details |
| ▲ 0 of 1 Courses Completed. Hide De          | tails                     |
| Status                                       | Course                    |
| $\frown$                                     |                           |
| Not Started                                  |                           |
| B. Tech Literacy                             |                           |
| Take one course (three credits) in Technolog | tical Literacy.           |
| Complete all of the following items. 🛆 0 of  | 1 Completed. Hide Details |
| ▲ 0 of 1 Courses Completed. Hide De          | tails                     |
|                                              | Course                    |
| Status                                       |                           |

## SEE WHICH COURSES ARE OFFERED

| OF VERMONT E                                       | Apply Pay Explore Find Discover Learn Discover Learn Discover Control of Control of Cont |   |
|----------------------------------------------------|----------------------------------------------------------------------------------------------------|---|
| CATALOG SEARCH<br>Entire Catalog<br>Search Catalog | Business (A.S.) +     Caralog 2014-2015     Program Checkles (POP) * C (2)                                                                                                    |   |
| Whole Word Press                                   | General Education Requirements                                                                                                    |   |
|                                                    | All essociate degrees include completion of general education requirements which, together with<br>program requirements, constitute a minimum of 60 ordets. In some cases program requirements also<br>fulfil general education requirements. You may not use a single course to meet two general<br>education requirements.                                                                                                    |   |
|                                                    | Core Competencies                                                                                                    |   |
|                                                    | Complete at least one course in each of the following                                                                                                    |   |
|                                                    | English Companying     Multiversation     Research & Witting Intensive     Areas of Ingulity                                                                                                    |   |
| $\frown$                                           | Complete at least one course in each of the following:<br>• Scientific Method<br>• Human Expression                                                                                                    |   |
| lick on a                                          | Haren Behavlor                                                                                                    |   |
| ourse title                                        | Integrative Approaches Complete at least one course in the following:                                                                                                    |   |
| or details                                         | Global Perspectives & Sustainability Consider the following                                                                                                    |   |
|                                                    | Seminar in Educational Inquiry                                                                                                    |   |
| nd current                                         | Quantitative Reasoning Assessment Meets graduation atlandard in quantitative reasoning                                                                                                    |   |
| lay/time                                           | Program Requirements                                                                                                    |   |
| options.                                           | Courses are listed in the order in which we recommend you take them.<br>• RUS 1070 - Introduction to Business                                                                                                    |   |
|                                                    | ACC 2121 - Financial Accounting                                                                                                    |   |
|                                                    | BUS 2230 - Principles of Marketing     or                                                                                                    |   |
|                                                    | BUS 2430 - Small Business Marketing                                                                                                    |   |
|                                                    | BUS 2020 - Principles of Management<br>or     BUS 2220 - Small Business Management                                                                                                    |   |
|                                                    | EUS 2270 - Small Business Management     ECO 2020 - Macroeconomic                                                                                                    |   |
|                                                    | or<br>• ECO 2000 - Microeconomic O                                                                                                    |   |
|                                                    | BUS 2450 - Business Law                                                                                                    |   |
|                                                    | Choose any 3-credit CIS course above CIS 10                                                                                                    |   |
|                                                    | BUS 2740 - Business Analysis & Decision Making                                                                                                    | Ŧ |
|                                                    | Electives: 4 credits                                                                                                    |   |
|                                                    | Note(s)                                                                                                    |   |
|                                                    | * You may use a course to meet both a program requirement and a general education requirement;<br>however, you may not use a single course to meet two general education requirements.                                                                                                    |   |
|                                                    |                                                                                                    |   |
|                                                    | Minimum Total Credits in Degree: 60                                                                                                    |   |
|                                                    | · / · · · · · · · · · · · · · · · · · ·                                                                                                    |   |
| ccv.edu                                            | ı/schedule                                                                                                    |   |

OR

| > Course Plant                                   | iing b             | y FI         | Ogram         |               |
|--------------------------------------------------|--------------------|--------------|---------------|---------------|
|                                                  |                    |              |               |               |
|                                                  |                    |              |               |               |
| Program Requirements                             |                    |              |               |               |
| ned for Fall 2014, Spring 2015 and Summer 2015   |                    |              |               |               |
| Date, time and faculty information for o         |                    |              |               | et available. |
| All courses are                                  | subject to change. | Please check | back often.   |               |
|                                                  |                    |              |               |               |
| CORE PROGRAM REQUIREMENTS                        |                    |              | CCV Locations |               |
| Business                                         | BEN BRA BUR        |              |               | SPR STA STJ   |
| View                                             |                    |              |               |               |
| CC-2121 - Financial Accounting                   | VBEN VBUR          | WID WIPL     | VONEVRUT      | VSPR VSTA     |
| icipated US-1010 - Introduction to Business      | VBENVERAVBUR       | WID WIPL V   | MOR VONEVRUT  | VSTA VSTJ     |
| US-2020 - Principles of Management               | VBENVERAVBUR       |              | VONL VRUT     | VSPR VSTA     |
| OURSE US.2210 - Small Business Ngmt              | VBUR               |              | VNEWVONL      |               |
| US-2230 - Principles of Marketing                | VBENVERAVBUR       |              | VONL VRUT     |               |
| erings. Jus-2430 - Small Business Marketing      |                    | VMPL         | VONL          | VSTA          |
| BUS-2450 - Eucinees Law                          | VBEN VBUR          |              | VONLVRUT      |               |
| BUS-2740 - Eusiness Analysis and Decision Making | VBUR               |              | VONLVRUT      | VSTA          |
| ECO-2020 - Macroeconomics                        | VBENVERAVBUR       | VMPL         | VONL VRUT     | VSTA          |
| ECO-2030 - Microeconomics                        | VBUR               | VMPL         | VONL VRUT     | VSTA          |

| REGISTER & PAY FOR CLASSES                                                                                             |
|----------------------------------------------------------------------------------------------------|
| <b>portal.ccv.edu</b> <ul> <li>&gt; Self Service (top left)</li> <li>&gt; Student Planning to register</li> </ul>      |
| Student Planning<br>Here you can search for courses, plan your terms, and schedule & register your course<br>sections. |
| > Student Finance to Pay                                                                                               |
| Student Finance     Here you can view your latest statement and make a payment online.                                 |
|                                                                                                    |
|                                                                                                    |
|                                                                                                    |
|                                                                                                    |
|                                                                                                    |

#### SEE WHICH COURSES YOU NEED

- > portal.ccv.edu
- > After you log in, visit **Self Services** on the top left of the page.
- > Click on **Student Planning**.
- > Click on **Go To My Progress**.
- > Your program evaluation will display. Courses or requirements you need to take will show in red.

#### SEE WHICH COURSES ARE OFFERED

> catalog.ccv.edu

3

- > Choose the appropriate Catalog Year from the drop-down menu.
- > Click on **Associate Degrees**.
- > Select your degree and scroll down to view your General Education and Program Requirement courses.
- > Look for courses with an asterisk (\*) to see if any of your Program Requirements also fulfill General Education Requirements.
- > Click on the **courses** to check availability.

### CHECK YEAR-LONG PLANNING

- > To see when and where courses will be offered throughout the year, use the Course Planning by Program to map out your degree.
- > Click on **Course Schedule** at the top left of the website.
- > Click on the year under **Course Planning by Program**.
- > Filter by Program Requirement or General Education Requirement and Semester/Year.
- > Plan future semesters based on course availability to ensure timely completion of your degree.

#### **A** REGISTER FOR CLASSES

- > Visit Self Service on your Portal page.
- > Click on Student Registration and then Register for Sections.
- > Choose your course(s) using the Search for Courses... window in the upper right hand corner.
- > Click Add Section to Schedule, then Click Add Section.
- > Return to the **Planning Overview.**
- > Click on the course in your Schedule.
- > Click **Register.**
- > Need help? Contact your local CCV Academic Center for assistance.

## 5 PAY YOUR BILL

- > In Self Service, choose the **Student Finance** tile.
- > Click Payments/Authorized Users under Helpful Links to pay your bill.
- > Be sure to check the payment due dates to avoid being removed from your courses.
- > If you are paying with financial aid, go to the 'Financial Aid' tile in Self-Service to review your award information, apply for aid, or contact your local financial aid counselor.

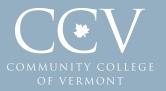